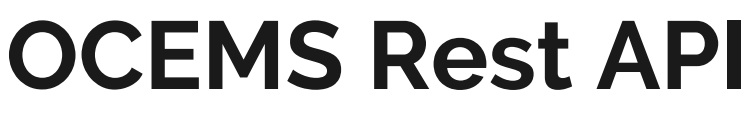

**Punjab | Version 1.0**

a sa kacamatan ing Kabupatèn Bandar

Septemer 2019

OCEMS REST API communication requires a valid token for authentication of the user. This token should be present in the header of each request to the server. This token will be provided by the web development team. The token should be kept securely as it is like your username and password. This provides access to your data.

#### **1. APIto upload data of a station**

This API is used to upload parameters value for a station. A station can be an ETP or a stack. A station can have multiple devices installed to record different environment parameters (cod, bod, tss, pH, flow, Sox, Nox, PM, etc).

### **1.1 EndPoint**

http://ppcbcems.nic.in/ppcpcb-api/api[/industry/](http://182.75.69.206:8080/industry/)<industryId>/station/<stationId>/data

# **1.2 Method**

The request should be through POST method.

### **1.3 Header**

The request should contain a valid token in the Authorization header. The token should be Base64 encoded. The header format should be:

**POST:** [/industry/<](http://182.75.69.206:8080/industry/)industryId>/station/<stationId>/data **Host:** http://ppcbcems.nic.in/ppcpcb-api/api **Authorization: Basic <token>**

**Note:- Here industryId and stationId corresponding to industryId and stationId available in the vendor system.**

### **1.4 Request JSON**

Note:- When the device is in Calibration mode or Zero Calibration mode then the vendor should capture and push one data point at every 30 sec.

The json should provide an array of the data object, specific to each device installed at a station. The request JSON to be posted would be :

```
[{
 "deviceId": "1202",
  "params": [{
   "parameter": "bod",
   "value": "2",
   "unit": "mg/l",
   "timestamp": "1490985300000",
   "flag": "U"
  }
 ]},
{
 "deviceId": "1203",
  "params": [{
   "parameter": "cod",
   "value": "7.6",
   "unit": "mg/l",
   "timestamp": "1490985300000",
   "flag": "U"
  }]
}]
```
#### **1.5 Response**

**Success:** If data uploaded successfully **HTTP STATUS 200 OK { " msg ": " success ", "status": 1 }**

## **1.6 Common Status Codes in Response JSON**

**Status codes in json response**

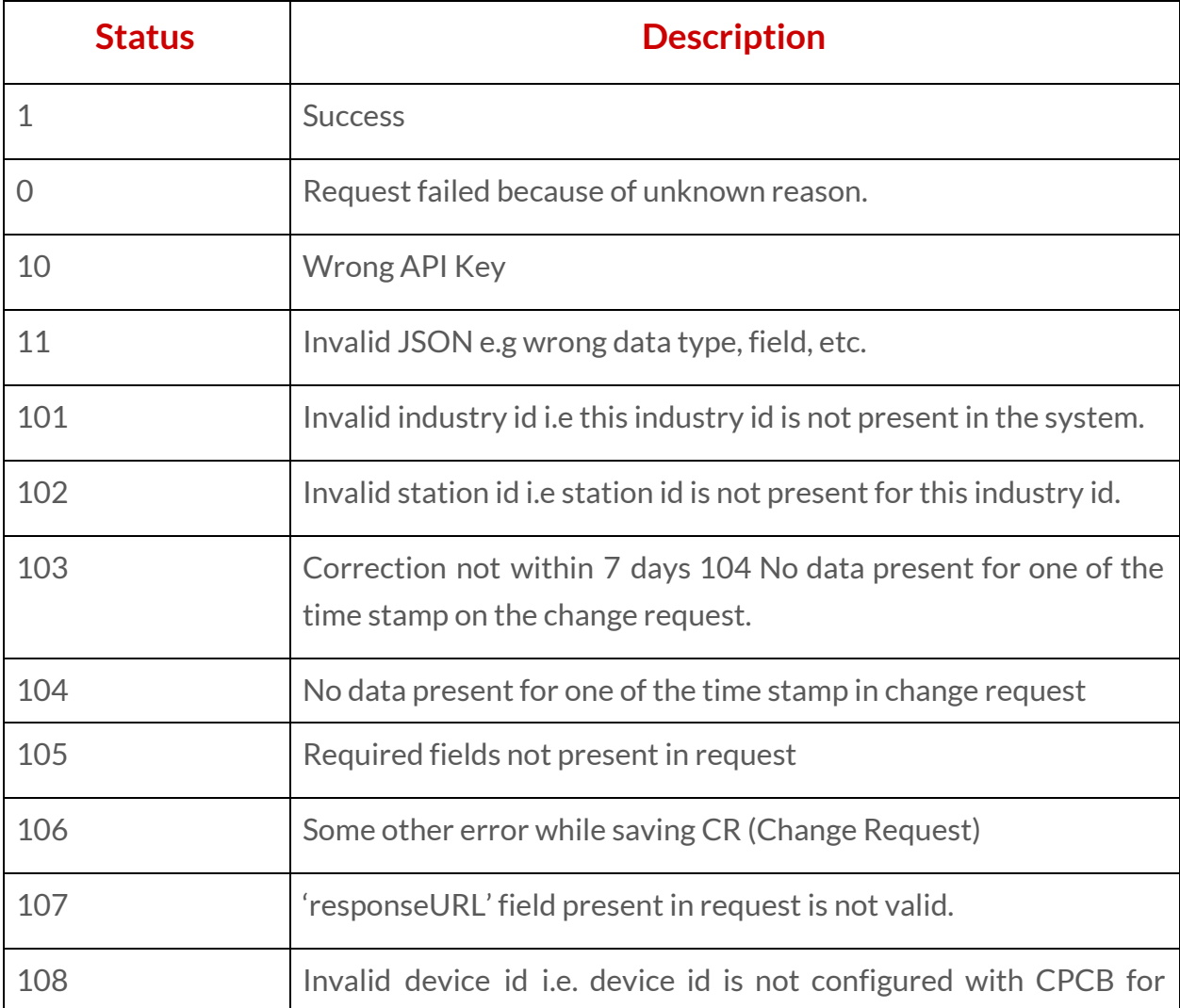

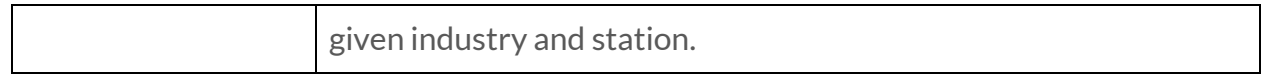